### CSC120H Lab 5

# 1 Objectives

- Practice indexing and slicing lists
- Practice using while and for

#### 2 List Warmup

- 1. Consider this code:
	- $L = [1, 2, 3, 5, 7, 11]$
	- (a) Which value does L[3] refer to?

(a) 1 (b) 2 (c) 3 (d) 5 (e) None of the above

(b) Which error is raised by the code fragment L[6]?

(a) NameError (b) IndexError (c) SyntaxError (d) TypeError

(c) The slice expression L[1:5] produces which of the following lists?

(a) [0, 1, 2, 3, 5, 7, 11] (b) [1, 2, 3, 5, 7, 11] (c)  $[2, 3, 5, 7, 11]$  (d)  $[1, 2, 3, 5, 7]$ (e) [2, 3, 5, 7] (f) []

(d) The slice expression L[0:-1] produces which of the following lists? Why does it produce this list?

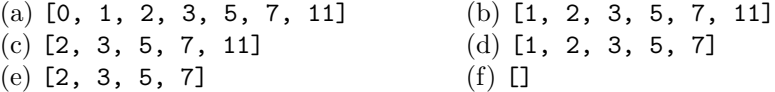

2. Consider this code:

names = ['Bob', 'Holt', 'Zahara', 'Amitabha', 'Dov', 'Maria']

For the following steps, use names and slice notation.

- (a) Write a slicing expression that produces this new list: ['Zahara', 'Amitabha', 'Dov']
- (b) Write a slicing expression that produces this new list: ['Bob']
- (c) Write a slicing expression that produces this new list: ['Amitabha', Dov', 'Maria']
- 3. Consider this code:

```
loopy = ['little', 'dog', 'Fifi']
ind = 0while (ind < len(loopy)) and (loopy[ind] != 'dog'):
    print(loopy[ind])
    ind = ind + 1
```
What words are printed when the code above is executed? (try to do this without using Wing)

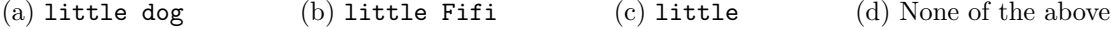

## 3 while loops and lists

Choose a driver and navigator between you and your partner.

Instructions: From the Labs page, save the file while\_list\_functions.py and write the following functions.

You must use while loops to write the functions Do not use for loops.

Note: In some of these functions, instead of returning, the expected result is that the function prints to the shell (their docstring descriptions will also start with the word Print instead of Return which we're used to). These functions do not return anything, and therefore should not contain return statements. Make sure you follow the instructions of the docstring correctly when writing your functions, and only add a return statement if you are asked to return something from the function.

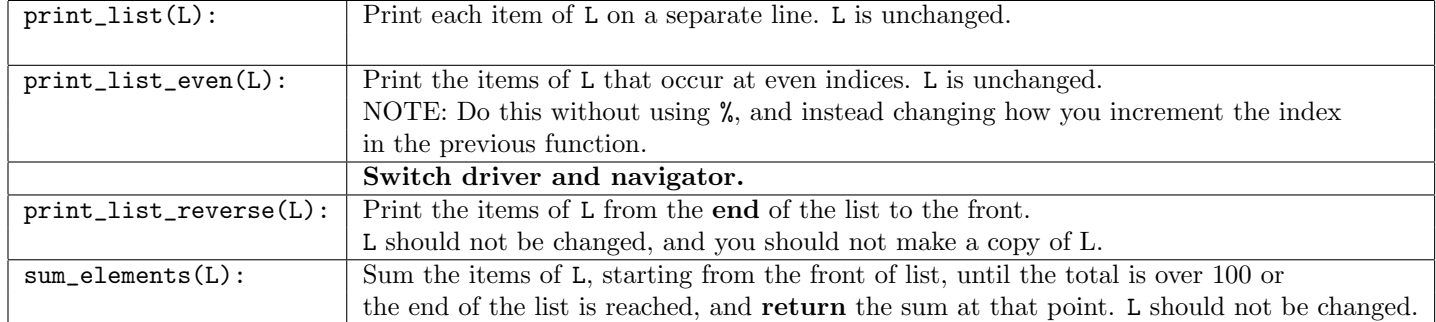

## 4 Nested Lists and for Loops

List elements may be lists themselves. When this happens it is called a *nested list* or a *list of lists*:

```
pets = [["Shoji", "cat", 18], ["Hanako", "dog", 15], ["Sir Toby", "cat", 10],
    ["Sachiko", "cat", 7], ["Sasha", "dog", 3], ["Lopez", "dog", 13]]
```
The list pets above has 6 inner lists. You can access each element of list pets using its index:

```
>>> pets[3]
["Sachiko", "cat", 7]
```
You can also access the elements of these inner lists. For example, since pets [3] refers to a list, you can use pets[3][2] to access its element at index 2:

#### >>> pets[3][2] 7

This accesses the item at index 2 of the list at index 3 of list pets (the age of the cat named "Sachiko"), which is 7. (Make sure you understand why this works. Ask your TA for clarification, if needed)

Instructions: From the Labs page, save the file pets.py and write the following for loops directly under the assignment statement for pets (you don't need to write functions, just write the loops one after the other in the script file).

- 1. Write a for loop that prints each inner list from list pets on a separate line.
- 2. Write a for loop that prints the item at index 1 (in this example, "cat" or "dog") of each inner list in list pets on a separate line. Switch driver and navigator.
- 3. Write a for loop that counts the number of dogs in list pets. Print the number of dogs after the loop.
- 4. Write a for loop that sums the ages of the animals in list pets. The last item in each inner list is the pet's age. Print out the sum of the ages after the loop.

Show your TA your work.